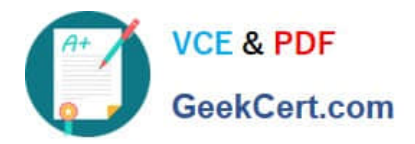

# **ANC-301Q&As**

Working with Data and Dashboards in Einstein Analytics

## **Pass Salesforce ANC-301 Exam with 100% Guarantee**

Free Download Real Questions & Answers **PDF** and **VCE** file from:

**https://www.geekcert.com/anc-301.html**

100% Passing Guarantee 100% Money Back Assurance

Following Questions and Answers are all new published by Salesforce Official Exam Center

**C** Instant Download After Purchase

- **83 100% Money Back Guarantee**
- 365 Days Free Update
- 800,000+ Satisfied Customers

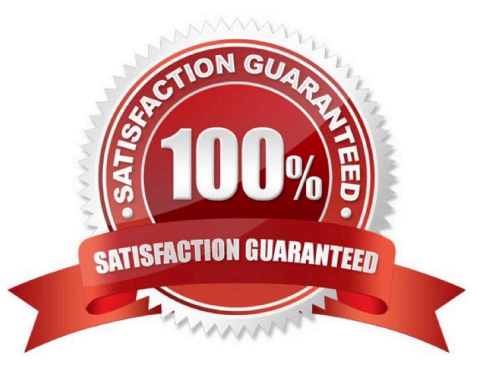

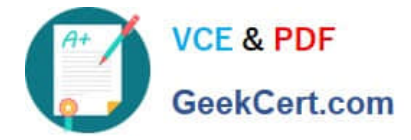

### **QUESTION 1**

You are asked to update and maintain your company\\'s Einstein Analytics dashboards.

A request comes in for one of the dashboards that contains steps from different datasets. The request is to make it possible for a table from one dataset to be filtered by the results of a chart from another dataset. Your solution is to create a results binding.

Which three steps should you implement to create the binding?

- A. Look up the API name of the filtering field
- B. Look up the API name of the source field
- C. Find source and target step names
- D. Configure the results binding on the target step in the dashboard JSON.

Correct Answer: ACD

#### **QUESTION 2**

A consultant built an Einstein Analytics dashboard for a company. The company then requested an enhancement to the dashboard and provided additional data that needs to be displayed. As a result, the consultant decides to "augment" the dataflow.

Which phrase describes this transformation?

- A. Add data based on the right-side grain
- B. Join data similar to an SQL statement
- C. Add data as a lookup relationship (left side is the lowest grain)
- D. Join data based on a many-to-many relationship

Correct Answer: C

https://trailhead.salesforce.com/en/content/learn/modules/wave\_enable\_data\_integration\_basics/

wave\_extract\_salesforce\_data https://help.salesforce.com/articleView?id=bi\_integrate\_augment\_transformation.htmandtype=5

#### **QUESTION 3**

The Universal Containers company uses a Microsoft Azure SQL Data Warehouse to gather information about sales representatives\\' objectives. They want to use Einstein Analytics to gain insights from this data; therefore, they need to automatically load the warehouse\\'s data into an Einstein Analytics dataset on a daily basis. The data also needs to be transformed and merged with data from the company\\'s org.

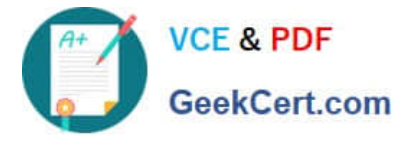

Which three Einstein Analytics user interface features can be used to complete these requirements? Choose 3 answers

- A. Dataflow
- B. Microsoft Azure SQL Data Warehouse Connector
- C. Einstein Analytics Connector for Excel
- D. Recipes
- E. Analytics REST API

Correct Answer: ABD

#### **QUESTION 4**

Max story creations per org per month A. 1000 (can purchase more)

- B. 500 (can purchase more)
- C. 200 (can purchase more)
- D. 500

#### **QUESTION 5**

Which Einstein Analytics asset or assets are created when using an App Template to create an app?

- A. The app, dataflows and datasets, dashboards, and permission sets
- B. The app, dataflows and datasets, and dashboards
- C. The app, dataflows and datasets, and users
- D. An empty app
- Correct Answer: B

[ANC-301 Practice Test](https://www.geekcert.com/anc-301.html) [ANC-301 Exam Questions](https://www.geekcert.com/anc-301.html) [ANC-301 Braindumps](https://www.geekcert.com/anc-301.html)

Correct Answer: B